```
2024/05/04 07:24 tematator test
<head> <title>Zadání práce</title> </head>
<script language="javascript" type="text/javascript">
var txt = \Gamma["Typ práce:", "Type of thesis:"],
["Bakalářská", "Bachelor"],
["Diplomová", "Master"],
["Harmonogram vypracování práce:", "Elaboration schedule:"],
["Harmonogram vypracování ", "Elaboration schedule of the "],
["bakalářské", "bachelor"],
["diplomové", "master"],
[" práce:", " thesis:"],
["Zpracování jednotlivých kapitol do: ", "Elaboration of individual chapters
till: "],
["Zpracování závěrů práce do: ", "Elaboration of conclusion till: "],
["Odevzdání práce na katedru do: ", "Submission of thesis at a department
till: "],
["Rámcový obsah práce:", "Given content of the thesis:"],
["Cílem práce je vyhodnotit ekonomickou efektivnost zvoleného podniku. Ke
zpracování bakalářské práce budou využity výroční zprávy PRECHEZA, a.s. a
oborové hodnoty dostupné z portálu Ministerstva průmyslu a obchodu ČR. V
úvodní části bakalářské práce budou popsány metody hodnocení efektivnosti
podniku, které budou následně využity k praktické aplikaci na vybraný
podnik. Součástí práce budou nezbytné účetní výkazy. V závěru práce bude
vyhodnocena míra ekonomické efektivnosti vybrané společnosti.", "The aim of
the thesis is to evaluate the economic efficiency of selected company. The
annual reports of a company PRECHEZA, a.s. will be used. Methods of
evaluating the effectiveness of the company will be described within
theoretical part of the thesis. They will subsequently be used for practical
application to the selected company. Finally, economic efficiency of the
selected company will be evaluated."],
["Předpokládaný rozsah práce:", "The expected scope of the thesis:"],
["Předpokládaný rozsah bakalářské práce je 35-45 stran.", "The expected
range of the bachelor thesis is 35-45 pages."],
["Předpokládaný rozsah diplomové práce je 45-65 stran.", "The expected range
of the master thesis is 45-65 pages."],
["Ostatní podmínky pro zpracování práce stanovené vedoucím práce:", "Other
conditions determined by a supervisor of the thesis:"],
["Další podmínky vedoucí práce nestanovil.", "Supervisor did not determine
other conditions."],
["Zkopírovat výstup do schránky", "Copy output to the clipboard"],
["Výsledný text:", "The resulting text:"]
];
```

```
var dates = \Gamma["28. 2. 2020", "10. 4. 2020"],
["31. 3. 2020", "15. 4. 2020"],
["27. 4. 2020", "4. 5. 2020"]
];
```

```
var iLangID = 0; var iTypeID = 0;
```

```
function setDates() {
```

```
document.getElementById('txtHarm').value =
      txt[ 8][iLangID] + dates[0][iTypeID] + "\n"
    + txt[ 9][iLangID] + dates[1][iTypeID] + "\n"
     + txt[10][iLangID] + dates[2][iTypeID];
```
}

```
function setRange() {
```

```
document.getElementById('labRozs').innerHTML = "<b>" + txt[13][iLangID] +
"</b></br>" + txt[14 + iTypeID][iLangID];
```
}

```
function onTypeChanged(obj) {
```

```
iTypeID = obj.selectedIndex;
setDates();
setRange();
```
## }

```
function onLangChange(obj) {
```

```
ilangID = obj.selectedIndex;setLang();
```
}

```
function onPageLoad() {
```

```
iLangID = document.getElementById('comboLang').selectedIndex;
iTypeID = document.getElementById('comboType').selectedIndex;
setLang();
```
}

```
function setLang() {
```
document.getElementById('labType').innerHTML = txt[0][iLangID];

```
var type = document.getElementById('comboType');
type. options[0].text = txt[1][iLangID];
type. options[1].text = txt[2][iLangID];
document.getElementById('labHarm').innerHTML = txt[3][iLangID];
setDates();
document.getElementById('labObsh').innerHTML = txt[11][iLangID];
document.getElementById('txtObsh').value = txt[12][iLangID];
setRange();
document.getElementById('labPodm').innerHTML = txt[16][iLangID];
document.getElementById('txtPodm').value = txt[17][iLangID];
document.getElementById('butCopy').textContent = txt[18][iLangID];
document.getElementById('labVysl').innerHTML = txt[19][iLangID];
}
function genText() {
var strTmp;
var strText = txt[4][iLangID] + txt[5 + iTypeID][iLangID] + txt[7][iLangID]
+ "\n";
strText += "<0L>\n";
strTmp = document.getElementById('txtHarm').value.trim().split(/\r?\n/);
for (i=0; i<strTmp.length; i++) { strText += "<LI>" + strTmp[i] + "</LI>\n";
}
strText += "</0L>\n";
strText += "<b>PP</b> \n\wedge n" + <b>txt[11][ilangID] + "<b>BR</b> \n\wedge n";strTmp = document.getElementById('txtObsh').value.trim().split(/\r?\n/);
for (i=0; i\leq t\cap Tmp.length; i++) { strText += strTmp[i] + "<BR/{>}n"; }
strText += "</P>\n";
strText += "<b>PP</b> \n\wedge n" + <b>txt[13][ilangID] + "<b>BR</b> \n\wedge n";strText += txt[14 + iTypeID][iLangID] + "<BR/>\n";
strText += txt[16][ilangID] + "<BR/{>}n";strTmp = document.getElementById('txtPodm').value.trim().split(/\r?\n/);
for (i=0; i\leq t\cap Tmp.length; i++) { strText += strTmp[i] + "<BR>/>n"; }
strText += "</P>\n";
var elTxt = document.getElementById('txtVysl');
elTxt.value = strText;elTxt.select();
document.execCommand("copy");
```

```
</script>
<br />body onload=, onPageLoad()">

<label for="comboLang">Jazyk / Language:</label>
<select id="comboLang" onchange="onLangChange(this)">
     <option>Čeština</option>
     <option>English</option>
</select>
   
<label for="comboType" id="labType"></label>
<select id="comboType" onchange="onTypeChanged(this)">
     <option></option>
     <option></option>
</select>
</p></b>
<b><p id="labHarm"></p></b>
<textarea id="txtHarm" rows="4" cols="80" style="resize: none;"
autofocus></textarea>
\text{dr/s}<b><p id="labObsh"></p></b>
<textarea id="txtObsh" rows="8" cols="80" style="resize: none;"></textarea>
  \text{dr/s}<p id="labRozs"></p>
<b><p id="labPodm"></p></b>
<textarea id="txtPodm" rows="3" cols="80" style="resize: none;"></textarea>
  <br>2<sub>b</sub>r/5<p><button id="butCopy" type = "button" onclick="genText();"></button></p>
<p id="labVysl"></p>
<textarea id="txtVysl" rows="20" cols="80" style = "resize:
none;"></textarea>
```
</body>

 $<$ /b>

From: <https://uit.opf.slu.cz/> - **Ústav informačních technologií**

Permanent link: **[https://uit.opf.slu.cz/tematator\\_test?rev=1603253724](https://uit.opf.slu.cz/tematator_test?rev=1603253724)**

Last update: **2020/10/21 04:15**

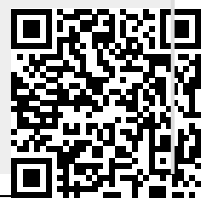

Ústav informačních technologií - https://uit.opf.slu.cz/